# **Übersicht Rollenrechte**

Die per RSBAC erstellten Rollen beinhalten eine Reihe von Rechten, welche die Zugriffe der ausgeführten Programme auf andere Ressourcen (wie Dateien, Netzwerk-Ports und Devices) beschränken oder ermöglichen.

**Hintergrund:** In einem Linux Betriebssystem mit RSBAC-Erweiterung können neben dem Linuximmanenten Zugriffsrechte-Modell noch weitere Zugriffsrechte-Modelle geladen und die Rechte miteinander kombiniert werden. Dabei verstehen wir unter Rechten auch Beschränkungen. Bei allen Servern der m-privacy GmbH haben wir uns insbesondere für das Role Compatibility (RC)-Modell entschieden. Das RC-Modell erlaubt eine wesentlich feinere Rechtevergabe als das Standard-Zugriffsrechte-Modell unter Linux. Die einzelnen Rollen beschreiben jeweils ein Subset an Regeln, welches für die jeweilige Rolle bedeutsam ist.

#### **Die Rolle CONFIG**

Die Rolle CONFIG ist für den speziellen Benutzeraccount config vorgesehen, welcher die Aufgabe hat, die spezifischen (Netzwerk-)Anpassungen für die mp-Firewall an das lokale Netz vorzunehmen. Die wichtigsten mit dieser Rolle verbundenen Rechte sind in den folgenden Tabellen aufgeführt:

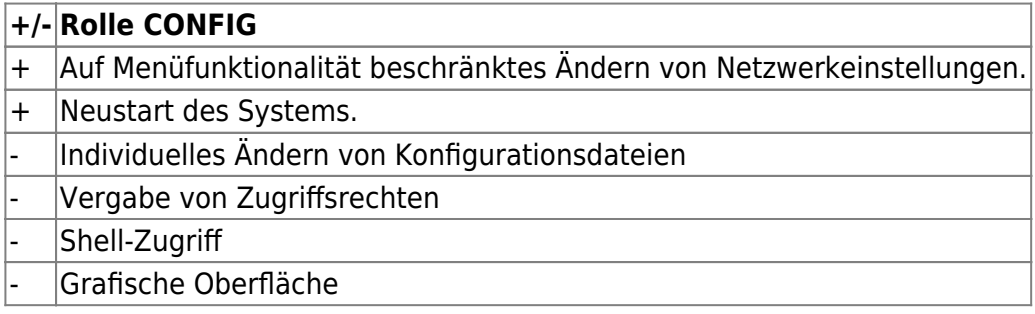

#### **Die Rolle MAINT**

Die Rolle MAINT wird vom lokalen Benutzer-Administrator maint zur Nutzerverwaltung verwendet und ermöglicht das Anlegen und Löschen von Benutzern sowie die Vergabe von (initialen) Passwörtern. Die wichtigsten mit dieser Rolle verbundenen Rechte sind in den folgenden Tabellen aufgeführt:

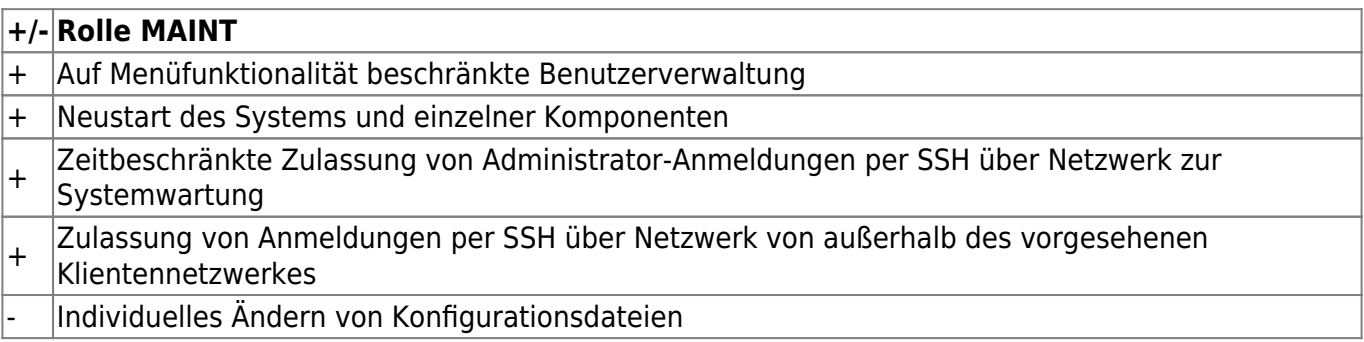

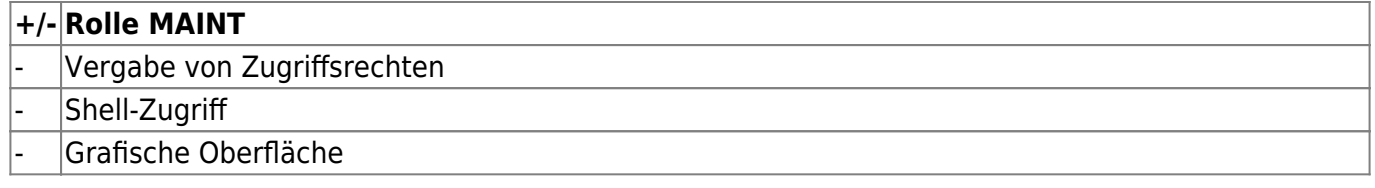

## **Die Rolle SECURITY**

Die Rolle SECURITY bestimmt die Möglichkeiten des Sicherheitsbeauftragten (auch SecOff genannt). Diese Rolle kann das gesamte RSBAC-Regelwerk bearbeiten: Es können neue Rollen definiert und Rechte bestehender Rollen geändert werden. Wegen seiner Mächtigkeit ist die Rolle SECURITY in der Voreinstellung nur von der lokalen Konsole aus zugänglich. Ein SSH-Remote-Zugang für SECURITY kann nur durch MAINT für einen begrenzten Zeitraum aktiviert werden. Eine Übersicht über die Besonderheiten der Rolle SECURITY zeigt die Tabelle:

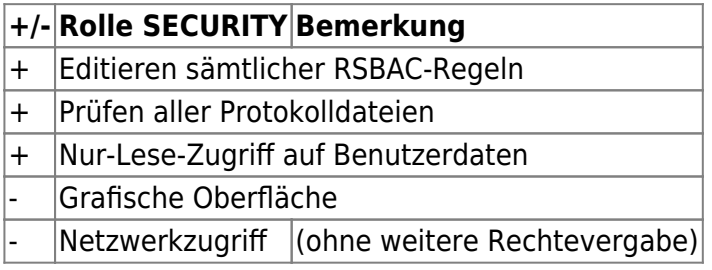

## **Die Rolle ROOT**

Die Rolle ROOT entspricht im wesentlichen dem klassischen Systemverwalter für Systemdienste. Als ROOT können installierte Systemdienste gestartet und angehalten werden, es können Tests mit Systemwerkzeugen durchgeführt und eingeschränkt Systemdienste konfiguriert werden. Gegenüber dem allmächtigen root-Account eines normalen Linux-Systems unterliegt die Rolle ROOT besonderen Beschränkungen. So kann ROOT insbesondere nicht auf die Verzeichnisse der Benutzer zugreifen, kann keine Programme mit RSBAC-Rechten ausstatten und generell keine RSBAC-Rechte ändern, wohl aber die RSBAC-Rechte ansehen. Eine Übersicht über die Besonderheiten der Rolle ROOT zeigt die Tabelle:

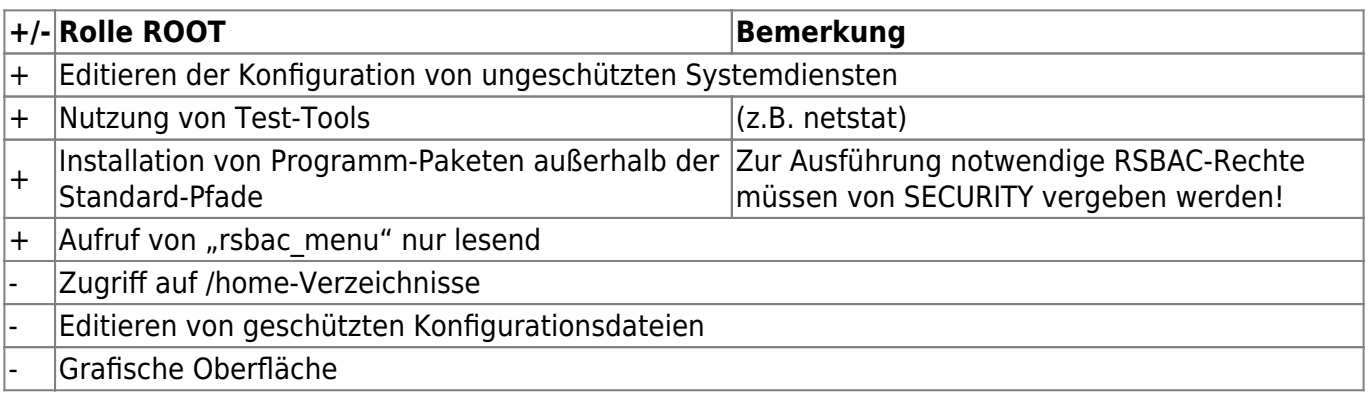

## **Die Rolle UPDATE**

Die Rolle UPDATE dient der unkomplizierten Aktualisierung von Servern. UPDATE vereinigt die Möglichkeiten des Netzwerkzugriffs (z.B. mittels ssh) und des Updates von Programm-Paketen mittels eines Paketmanagers. Eine Übersicht über die Besonderheiten der Rolle UPDATE zeigt die Tabelle:

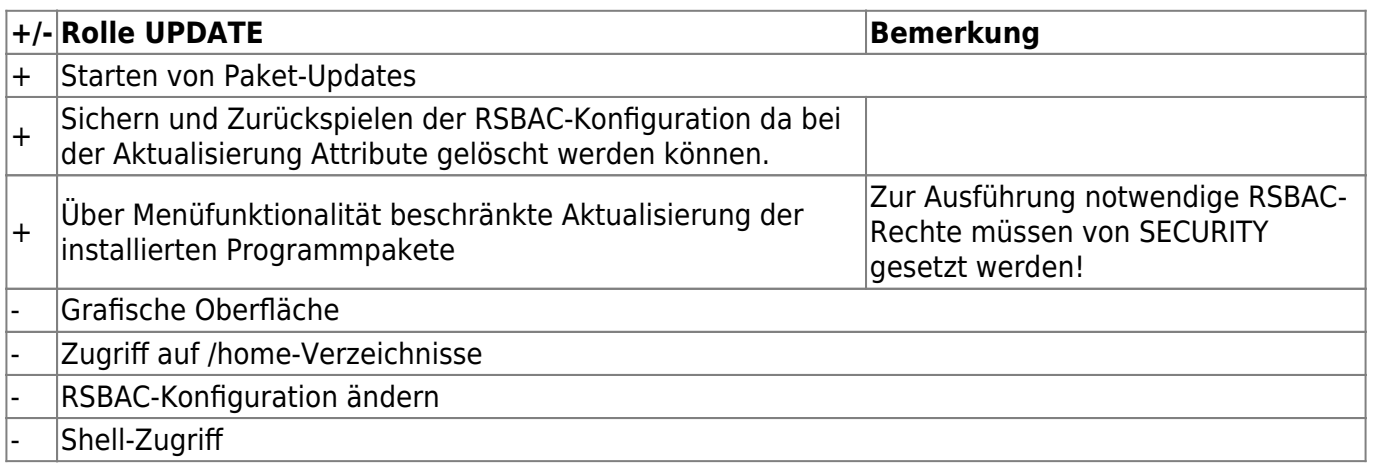

### **Die Rolle BACKUSER**

Die Rolle BACKUSER dient der Erstellung von Backups und zum Rücksicherung von bestehenden Backups. BACKUSER hat als einzige Rolle die Möglichkeit für die Erstellung von Backups auf /home-Verzeichnisse zuzugreifen. Es ist BACKUSER nicht erlaubt Programme zu installieren oder eine Inhaltskontrolle der /home-Verzeichnisse vorzunehmen. Eine Übersicht über die Besonderheiten der Rolle BACKUSER zeigt die Tabelle:

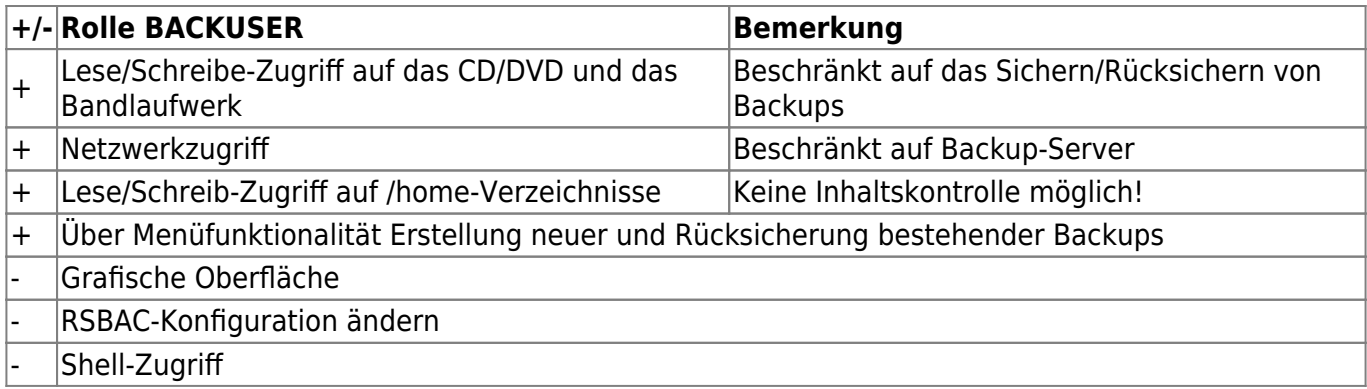

Zum Hauptmenü

From: <https://help.m-privacy.de/>-

Permanent link: **<https://help.m-privacy.de/doku.php/tightgate-firewall:rollenrechte>**

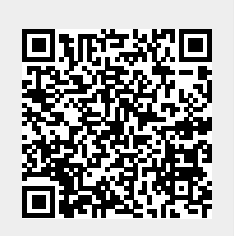

Last update: **2020/09/25 07:58**